# **РОБРОБКА МОБІЛЬНОГО ДОДАТКУ «БЕЗПЕЧНА ВІННИЦЯ»**

Вінницький національний технічний університет

### *Анотація*

*В роботі розглянуто основні особливості та інструменти для розробки мобільного додатку, який дозволить здійснювати пошук інформації про точне місцезнаходження бомбосховищ, пунктів незламності та пунктів видачі гуманітарної допомоги. Розроблена Use Case діаграма роботи додатку.*

**Ключові слова:** мобільний додаток, Use Case діаграма, бомбосховища, пункти, мапа.

#### *Abstract*

*The paper examines the main features and tools for the development of a mobile application that will allow searching for information on the exact location of bomb shelters, points of invincibility, and humanitarian aid delivery points. Developed Use Case diagram of the application.*

**Keywords:** mobile application, Use Case diagram, bomb shelters, points, map.

# **Вступ**

Сьогодні Україна переживає важкі часи, в країні йде війна, запроваджено воєнний стан. Тому у цей складний період одним із актуальних питань є швидкий пошук бомбосховищ (укриття), пунктів незламності та точок видачі гуманітарної допомоги.

Важливим є відстеження в реальному часі повної інформації про загальнодоступні укриття, пункти незламності та точки видачі гуманітарної допомоги в одному додатку. Такий застосунок значно полегшить рівень переживань у громадян, знизить можливу паніку та врівноважить внутрішній психологічний стан жителів міста та громадян, які були змушені переїхати з інших регіонів країни через бойові дії.

Під час повітряних тривог необхідно швидко реагувати та чітко знати маршрут до найближчого укриття, щоб забезпечити рівень безпеки власного життя та здоров'я. Також у такий непростий час, коли в оселях громадян вимикають електроенергію, людям потрібно бути обізнаними про те, в які місця можна звернутися, для того щоб зігрітися, безкоштовно випити гарячої кави чи чаю, або зарядити свої пристрої. Не менш важливим є те, що понад 30 % населення міста Вінниці – внутрішньо переміщені особи (ВПО), частина з яких не мають власного житла, тому вони потребують допомоги як від місцевої влади так і від небайдужих громадян у вигляді гуманітарної допомоги, але не всі мають можливість вчасно дізнатись про місця, де її видають. Саме тому було розроблено мобільний додаток, що вміщує в собі усю важливу і необхідну інформацію про бомбосховища, пункти незламності та точки видачі гуманітарної допомоги, який буде корисний як для місцевих мешканців, так і ВПО.

## **Результати дослідження**

Розроблений мобільний додаток – універсальний та унікальний, легкий та зручний у користуванні, за допомогою нього користувачі зможуть в режимі реального часу знайти на карті найближчі до свого місця розташування бомбосховища, пункти незламності та точки видачі гуманітарної допомоги.

За допомогою розробленого додатку жителям та гостям міста, буде дуже легко орієнтуватись у місцевості, адже застосунок матиме функцію підтримки місцезнаходження у реальному часі, тобто буде прокладати маршрут до найближчого бомбосховища/пункту незламності/точки видачі гуманітарної допомоги, в залежності від запиту користувача.

Додаток має різні інтерфейси і можливості, для звичайних користувачів, і для волонтерів, які відповідають за пункти. У додатку волонтери зможуть відмічати: скільки вільних місць залишилося, чи є світло у тих чи інших місцях, скільки залишилось води/чаю/кави та печива у пунктах незламності, час та місце видачі гуманітарної допомоги і т.д. Натомість інші користувачі, натискаючи на певний пункт/бомбосховище на мапі, зможуть побачити всю інформацію, яку надаватимуть волонтери.

Клієнтська частина додатку взаємодіятиме з користувачем за допомогою зручного та швидкого інтерфейсу, реалізованого за допомогою мов програмування Kotlin [1] та Swift [2], що забезпечить швидку роботу на Android та iOS відповідно. Структура серверної частини написана на мові програмування Java [3].

Програма може використовувати серверні API для отримання даних про місцезнаходження, пошуку місць на карті та інших функцій. Для цього можна використовувати кадри для роботи з API, такі як Retrofit для Android або Alamofire для iOS. Інтерфейс клієнтської частини додатку розроблений з використанням фреймворку Android Jetpack [4].

На рис. 1 представлено Use Case діаграму додатку [5]. Коли користувач відкриває додаток, перед ним є три кнопки: Вхід, Реєстрація та Термінове користування. Після авторизації в системі є вибір: звичайний користувач чи Я Волонтер. Якщо обрати функцію Я волонтер, то людина матиме доступ до редагування, того чи іншого пункту. Натомість звичайний користувач після авторизації зможе обрати будь-яку кнопку з перерахованих, а саме: найближче укриття, пункт незламності, чи гуманітарна допомога, в залежності від потреби пошуку. Із обраного пункту вже буде залежати, які точки на мапі висвітляться, та куди прокладеться маршрут. При натисканні кнопки «Термінове використання», перед користувачем одразу з'являється вибір: найближче укриття, пункт незламності, гуманітарна допомога, далі дії аналогічні, описані вище.

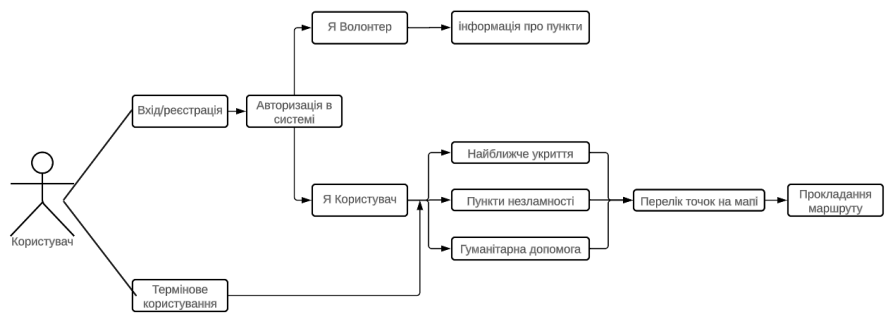

Рис. 1 Use Case діаграма

Також у мобільному додатку буде система рейтингу, де кожен користувач зможе залишити коментар та оцінити пункти/укриття. Завдяки цьому буде легко відслідковувати найкращі та найгірші місця, це допоможе врегулювати стан всіх пунктів/укриттів. Наймасовіші пропозиції чи скарги будуть подані на розгляд до міської ради для покращення рівню комфорту громадян у бомбосховищах, пунктах незламності та точках видачі гуманітарної допомоги.

#### **Висновок**

Визначено актуальність розробки мобільного додатку. Cпроектовано та реалізовано Use Case діаграму. Розроблений додаток є зручним та універсальним у користуванні, за допомогою нього користувачі зможуть в режимі реального часу знайти на мапі найближчі до свого місця розташування бомбосховища, пункти обігріву та пункти видачі гуманітарної допомоги, в залежності від запиту користувача.

# СПИСОК ВИКОРИСТАНОЇ ЛІТЕРАТУРИ

1. Build Your First Android App in Kotlin. [Електронний ресурс]: [https://developer.android.com/codelabs/build-your](https://developer.android.com/codelabs/build-your-firstandroid-app-kotlin%202)[firstandroid-app-kotlin](https://developer.android.com/codelabs/build-your-firstandroid-app-kotlin%202) 

[2.](https://developer.android.com/codelabs/build-your-firstandroid-app-kotlin%202) The Swift Programming Language [Електронний ресурс]: [https://docs.swift.org/swift-book/documentation/the](https://docs.swift.org/swift-book/documentation/the-swiftprogramming-language)[swiftprogramming-language](https://docs.swift.org/swift-book/documentation/the-swiftprogramming-language)

3. Java [Електронний ресурс]:<https://dev.java/>

4. Android Jetpack [Електронний ресурс]:<https://developer.android.com/jetpack>

5. Простий посібник зі схем UML і моделювання баз даних [Електронний ресурс]: https://www.microsoft.com/ukua/ microsoft-365/business-insights-ideas/resources/guide-to-uml-diagramming-and-database-modeling

*Дратований Михайло Володимирович* – асистент кафедри системного аналізу та інформаційних технологій, Вінницький національний технічний університет, м. Вінниця, e-mail: mishadratovany@gmail.com;

*Хорошева Олександра Володимирівна* – студентка групи 2ІСТ-22б, факультет інтелектуальних інформаційних технологій та автоматизації, Вінницький національний технічний університет, Вінниця, e-mail: [horosheva07@gmail.com](mailto:horosheva07@gmail.com)

*Герасимович Анастасія Максимівна* – студентка групи 2ІСТ-22б, факультет інтелектуальних інформаційних технологій та автоматизації, Вінницький національний технічний університет, Вінниця, e-mail: [herasymovych.a.m@gmail.com](mailto:herasymovych.a.m@gmail.com)

*Dratovanyi Mykhailo V.*— assistant of the Chair of System Analysis, Computer Monitoring and Engineering Graphic, Vinnytsia National Technical University, Vinnytsia, e-mail: mishadratovany@gmail.com;

*Khorosheva Oleksandra V.* — student of group 2IST-22b, Faculty of Intelligent Information Technologies and Automation, Vinnytsia National Technical University, Vinnytsia, e-mail[: horosheva07@gmail.com;](mailto:horosheva07@gmail.com)

*Herasymovych Anastasia M*..— student of group 2IST-22b, Faculty of Intelligent Information Technologies and Automation, Vinnytsia National Technical University, Vinnytsia, e-mail[: herasymovych.a.m@gmail.com](mailto:herasymovych.a.m@gmail.com)